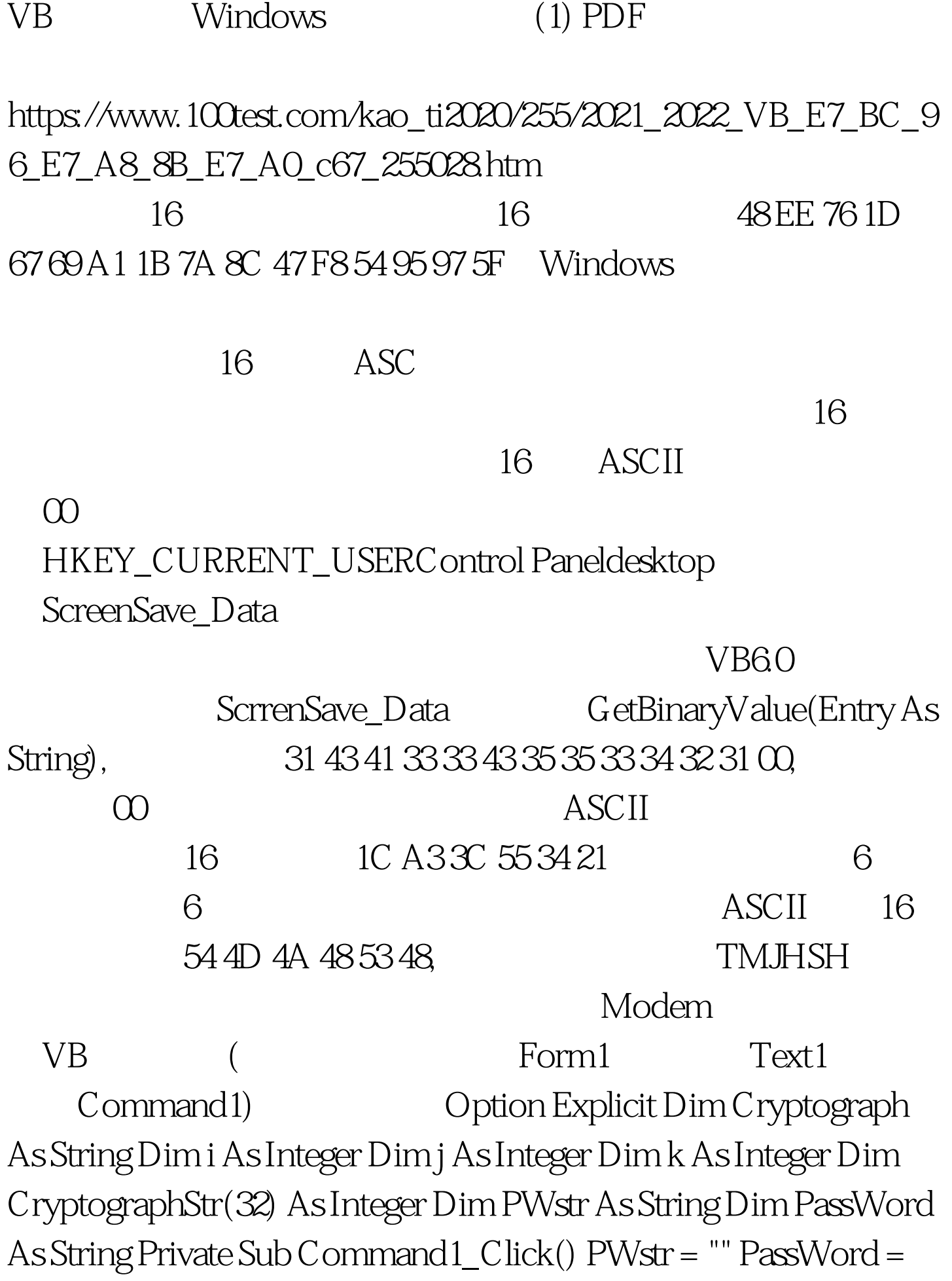

"" Text1.Text ="" Cryptograph =

GetBinaryValue("ScreenSave\_Data")  $k = Len(C$ ryptograph) For  $j =$  $1 To k  $1 For i = 32 To 126 If Mid(Cryptograph, j, 1) = Chr(i)$$ Then CryptographStr(j) = i End If Next i Next j i =  $(k - 1) / 2'$ (h $1)/2$  Select Case i Case

16 GoTo 16 Case 15 GoTo 15 Case 14 GoTo 14 Case 13 GoTo 13 Case 12 GoTo 12 Case 11 GoTo 11 Case 10 GoTo 10 Case 9 GoTo 9 Case 8 GoTo 8 Case 7 GoTo 7 Case 6 GoTo 6 Case 5 GoTo 5 Case 4 GoTo 4 Case 3 GoTo 3 Case 2 GoTo 2 Case 1 GoTo 1 Case Else End End Select 16: PWstr = PWstr amp.H" amp. Chr(CryptographStr(32))) Xor amp. Chr(("amp. Chr(CryptographStr(29)) amp.H97) 14: PWstr = PWstr amp.H" amp. Chr(CryptographStr(28))) Xor amp. Chr(("amp.  $Chr(CryptographyStr(25))$  amp. H54) 12: PWstr = PWstr amp. H" amp. Chr(CryptographStr(24))) Xor amp. Chr(("amp.  $Chr(CryptographyStr(21))$  amp. H47) 10:  $PWstr = PWstr$  amp. H" amp. Chr(CryptographStr(20))) Xor amp. Chr(("amp. Chr(CryptographStr(17)) amp.H7A) 8: PWstr = PWstr amp.H" amp. Chr(CryptographStr(16))) Xor amp. Chr(("amp. Chr(CryptographStr(13)) amp.HA1) 6: PWstr = PWstr amp.H" amp. Chr(CryptographStr(12))) Xor amp. Chr(("amp.  $Chr(CryptographyStr(9))$  amp. H67)  $4$ : PWstr = PWstr amp. H" amp. Chr(CryptographStr(8))) Xor amp. Chr(("amp.  $Chr(CryptographyStr(5))$  amp. H76)  $2$  PWstr = PWstr amp. H" amp. Chr(CryptographStr(4))) Xor amp. Chr(("amp.  $Chr(CryptographyStr(1))$  amp. H48) For  $i = i To 1$  Step  $1'$ 

PWstr PassWord = PassWord &amp. Mid(PWstr, i, 1) Next i Text1.Text = PassWord '<br>End Sub 100Test

www.100test.com